## **LAPORAN KERJA PRAKTEK**

Disusun dan diajukan untuk memenuhi salah satu persyaratan

Menyelesaikan Pendidikan Sarjana

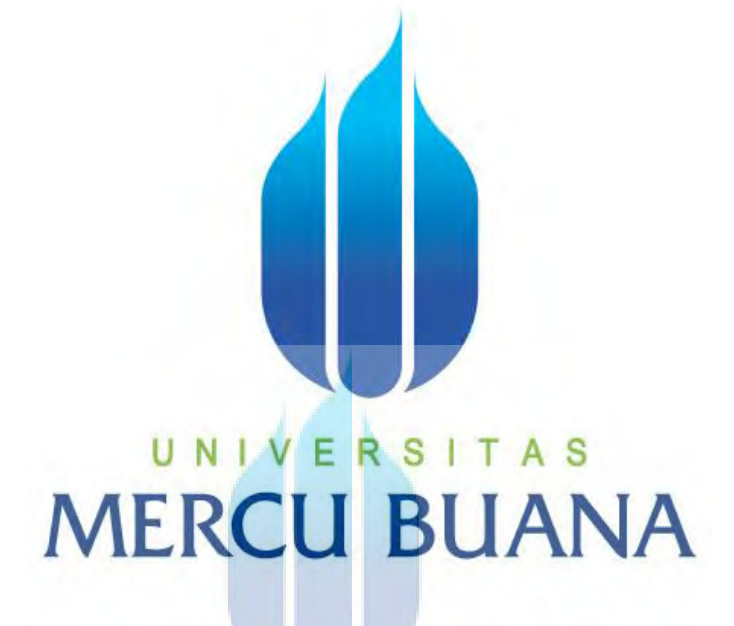

**Desain Buku tahunan sekolah** 

UNIVERSITAS MERC Disusun Oleh : 1

> **Imam Subagyo 41907010096**

**FAKULTAS TEKNIK PERENCANAAN & DESAIN DESAIN PRODUK GRAFIS & MULTIMEDIA UNIVERSITAS MERCU BUANA JAKARTA**

**2014** 

https://lib.mercubuana.ac.id

## **Lembar Pengesahan**

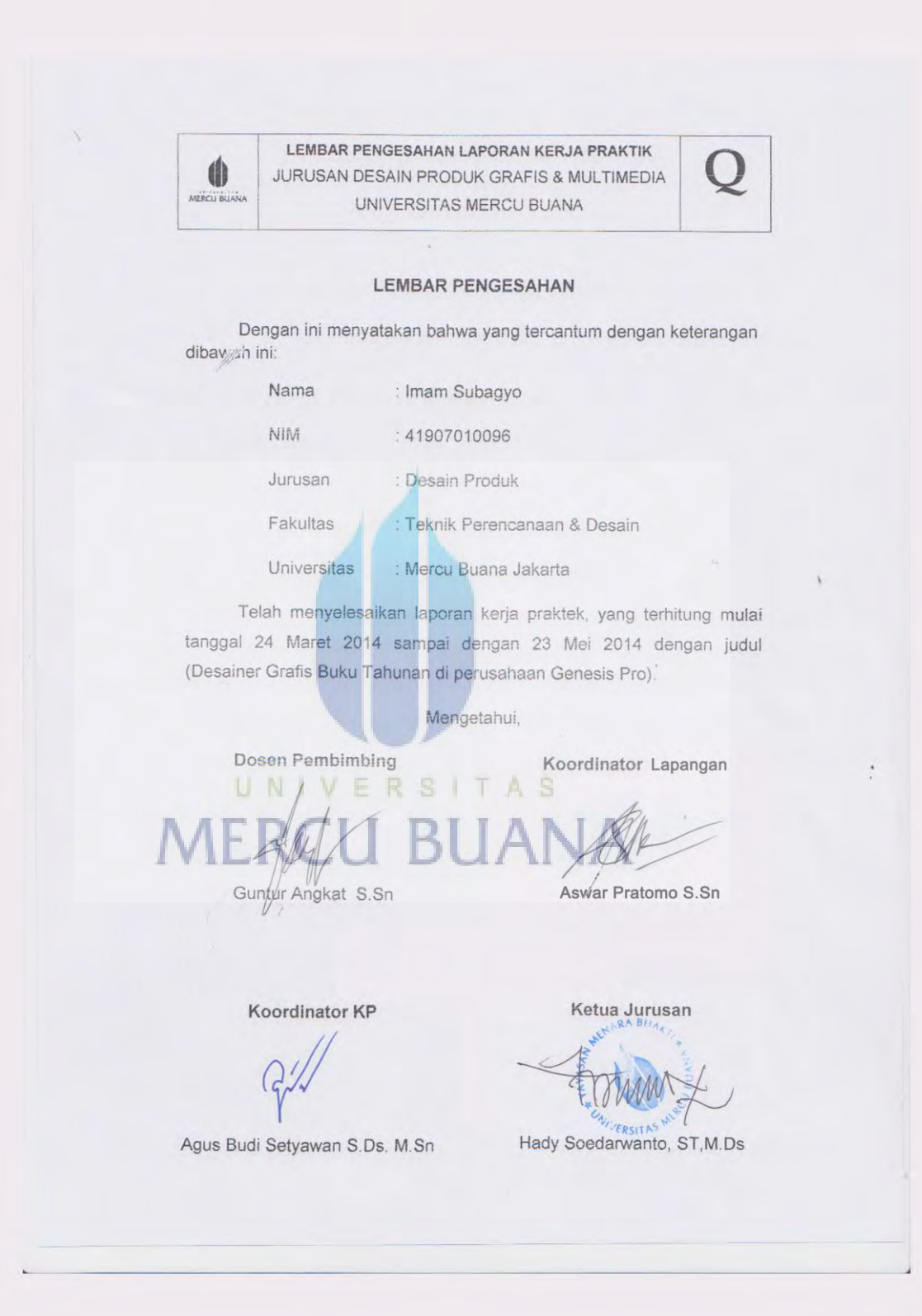

## Lembar Pernyataan

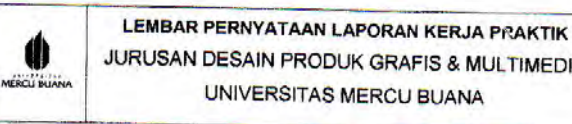

JURUSAN DESAIN PRODUK GRAFIS & MULTIMEDIA UNIVERSITAS MERCU BUANA

### **LEMBAR PERNYATAAN**

Saya yang bertanda tangan dibawah ini :

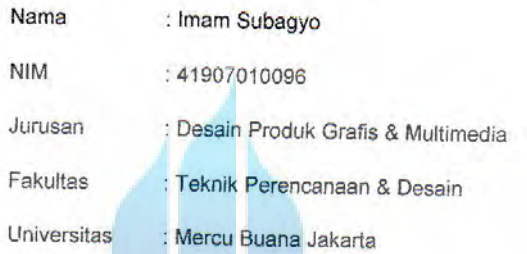

Dengan ini menyatakan, bahwa sesungguhnya laporan kerja praktek ini bukan kutipan dari hasil karya orang lain, terkecuali telah disebutkan referensinya.

# UNIVERSITAS **MERCU BUANA**

Jakarta, 17 Juli 2014

чØ *Imam Subagyo* 

 $\,$  i

https://lib.mercubuana.ac.id

#### **KATA PENGANTAR**

 Alhamdulillah, segala puji dan syukur kehadirat Allah SWT, karena dengan ridho dan karunia-Nya serta atas berkah dan rahmat-Nya sehingga penulis dapat menyelesaikan penyusunan laporan Kerja Praktek ini sebagai salah satu syarat kelulusan Mata Kuliah KerjaPraktek diJurusan Desain Produk ( Desain Grafis dan Multimedia), Universitas Mercu Buana Jakarta.

 Dalam hal penyusunan laporan ini, penulis menyadari bahwa penyusunannya masih terdapat banyak kekurangan dan kelemahan yang terasa jauh bila dikatakan baik apalagi sempurna. Namun penulis yakin bagaimana pun wujudnya, laporan ini adalah salah satu kebanggaan tersendiri bagi penulis. Semoga laporan ini dapat bermanfaat dari segi informasi maupun penyusunan bagi yang membacanya

 Selanjutnya dengan segala kerendahan dan ketulusan hati, perkenankanlah penulis menyampaikan ucapan terima kasih kepada semua pihak yang telah memberikan bantuan dan dorongannya baik secara langsung maupun tidak langsung sehingga penulis dapat menyelesaikan laporan kerja praktek ini. Ucapan terimakasih ditujukan kepada :

1. Puji Syukur kepada Allah SWT yang telah memberikan penulis kemampuan untuk mendesain, meskipun kemampuan penulis masih kurang, tetapi penulis sangat bersyukur atas semua hikmat yang diberikan.

UNIVERSITAS

- 2. Keluarga Besar, terutama Kedua orang tua saya yang telah mendidik dan memberikan semangat baik dari segi moral maupun materi.
- 3. Owner Genesis Pro yang sudah mengizinkan saya praktek kerja lapangan dan crew yang selalu membantu dalam kp.
- 4. Bapak Hady Soedarwanto, ST M.Si selaku Kepala Program Studi Desain Produk Grafis & Multimedia, Fakultas Teknik Perencanaan dan Desain, Universitas Mercu Buana.
- 5. Bapak Zulfikar Sa'ban S.Pd M.Ds selaku Dosen Pembimbing yang telah memberikan pengetahuan dan wawasan dalam penulisan laporan KP.
- 6. Bapak Agus Budi Setyawan S.Ds, M.Sn selaku Koordinator Kerja Praktek Universitas Mercu Buana.
- 7. Dan seseorang yang telah sabar memberikan semangat dan motivasi membantu terwujudnya KP ini
- 8. Seluruh Keluarga besar Fakultas Teknik Perencanaan & Desain, khususnya temanteman seperjuangan angkatan 2007 Desain Produk Grafis & Multimedia Mercu Buana.

 Akhir kata penulis hanya dapat memohon-Nya semoga semua bimbingan, dorongan, serta kemurahan hati dari semua pihak mendapatkan anugerah dari Allah SWT.

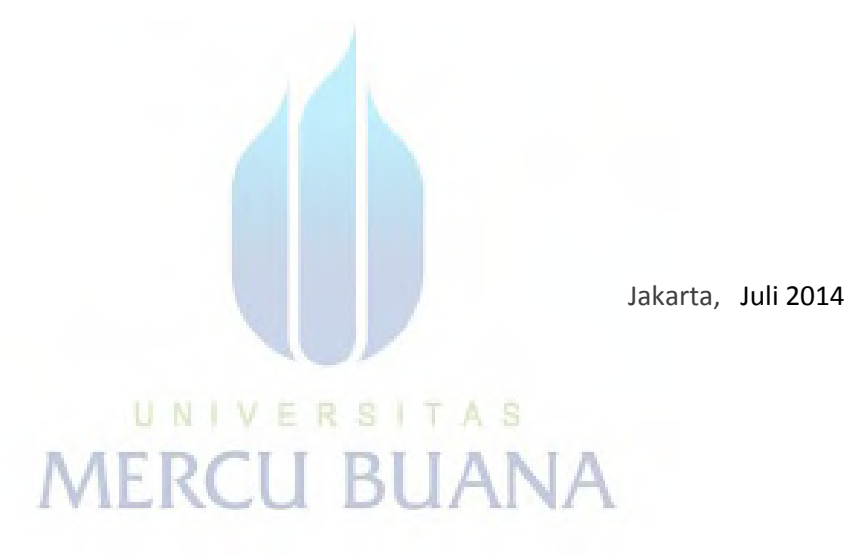

**Imam SUbagyo** 

## Daftar Isi

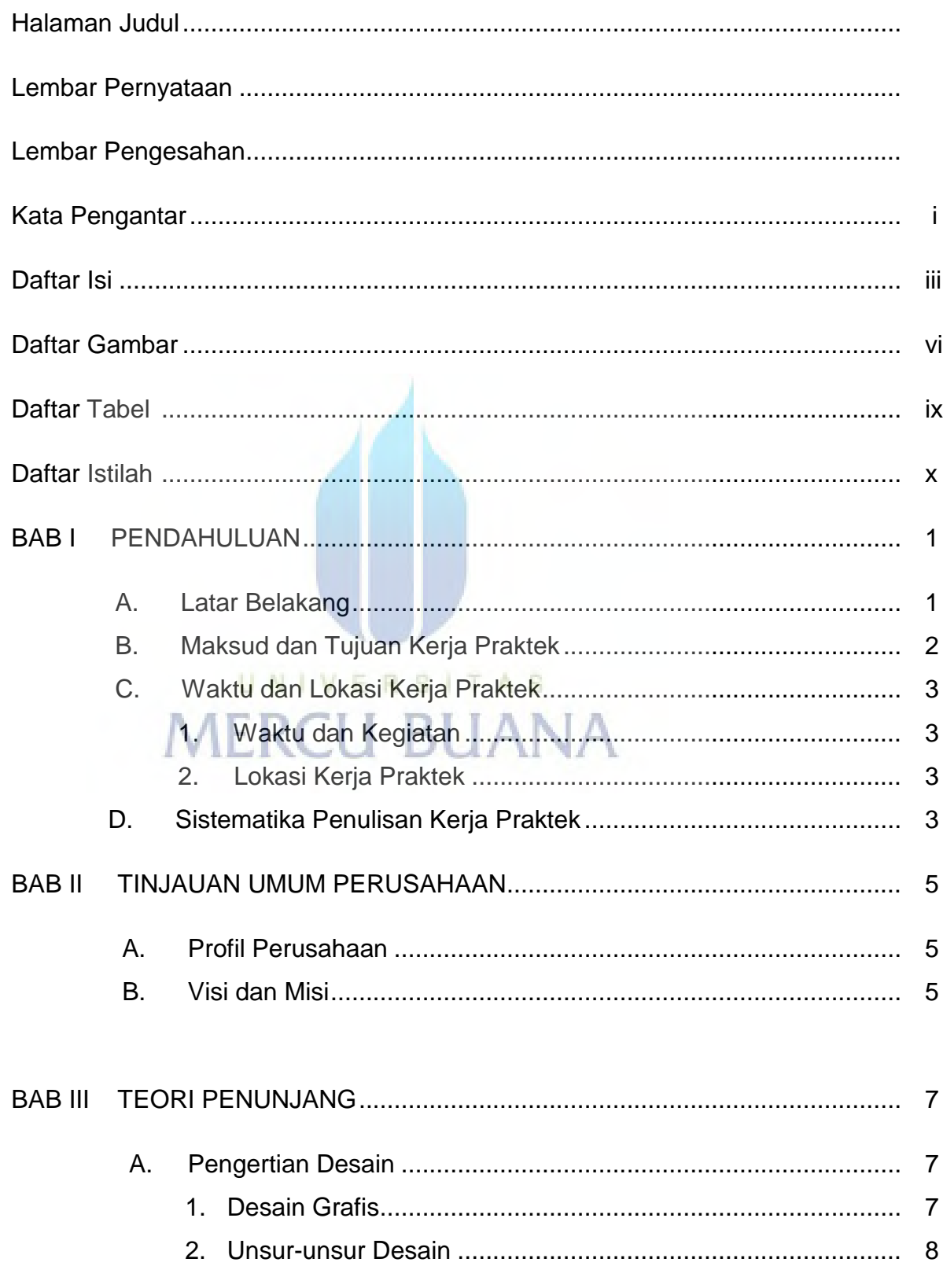

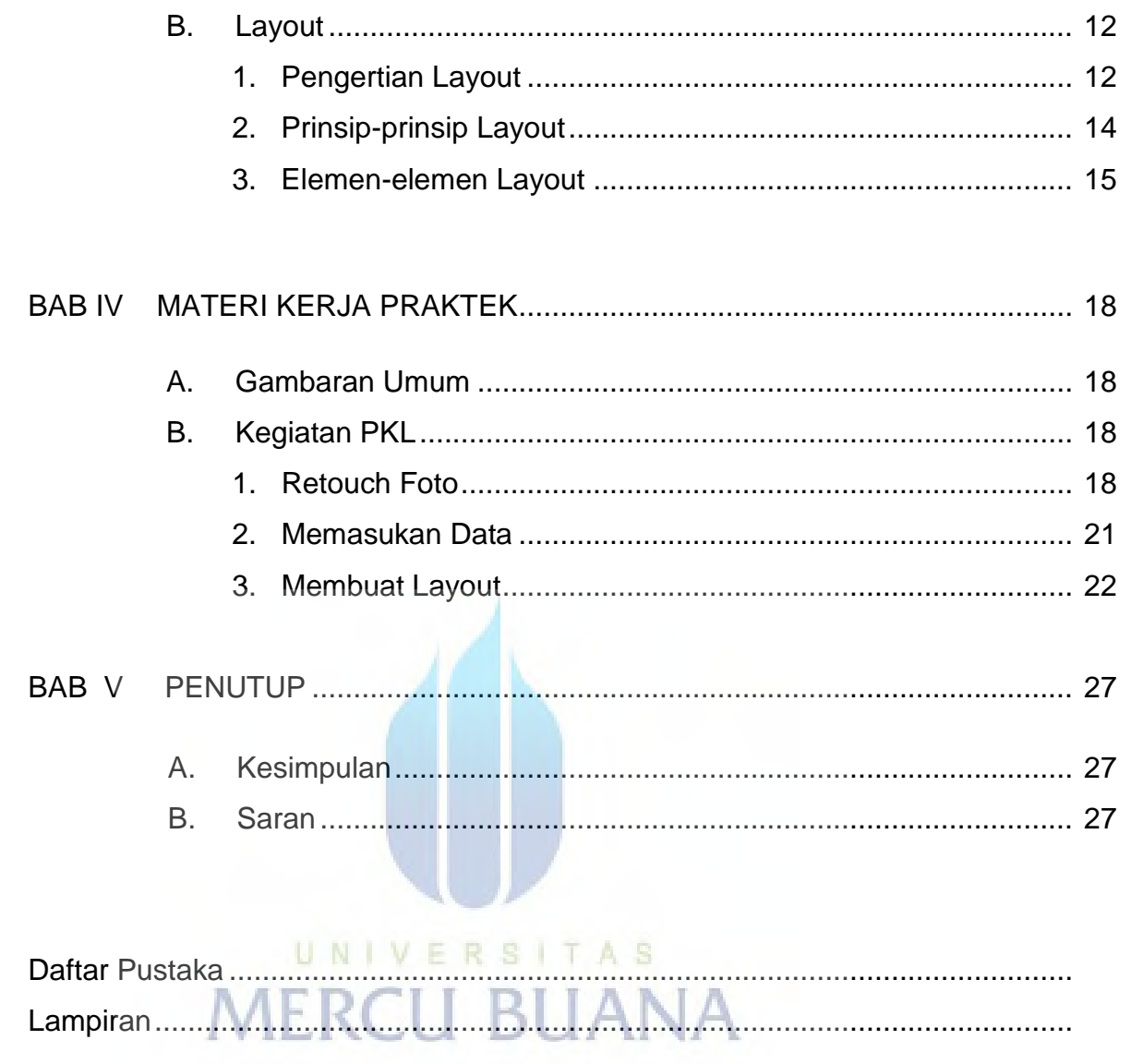

## **Daftar Gambar**

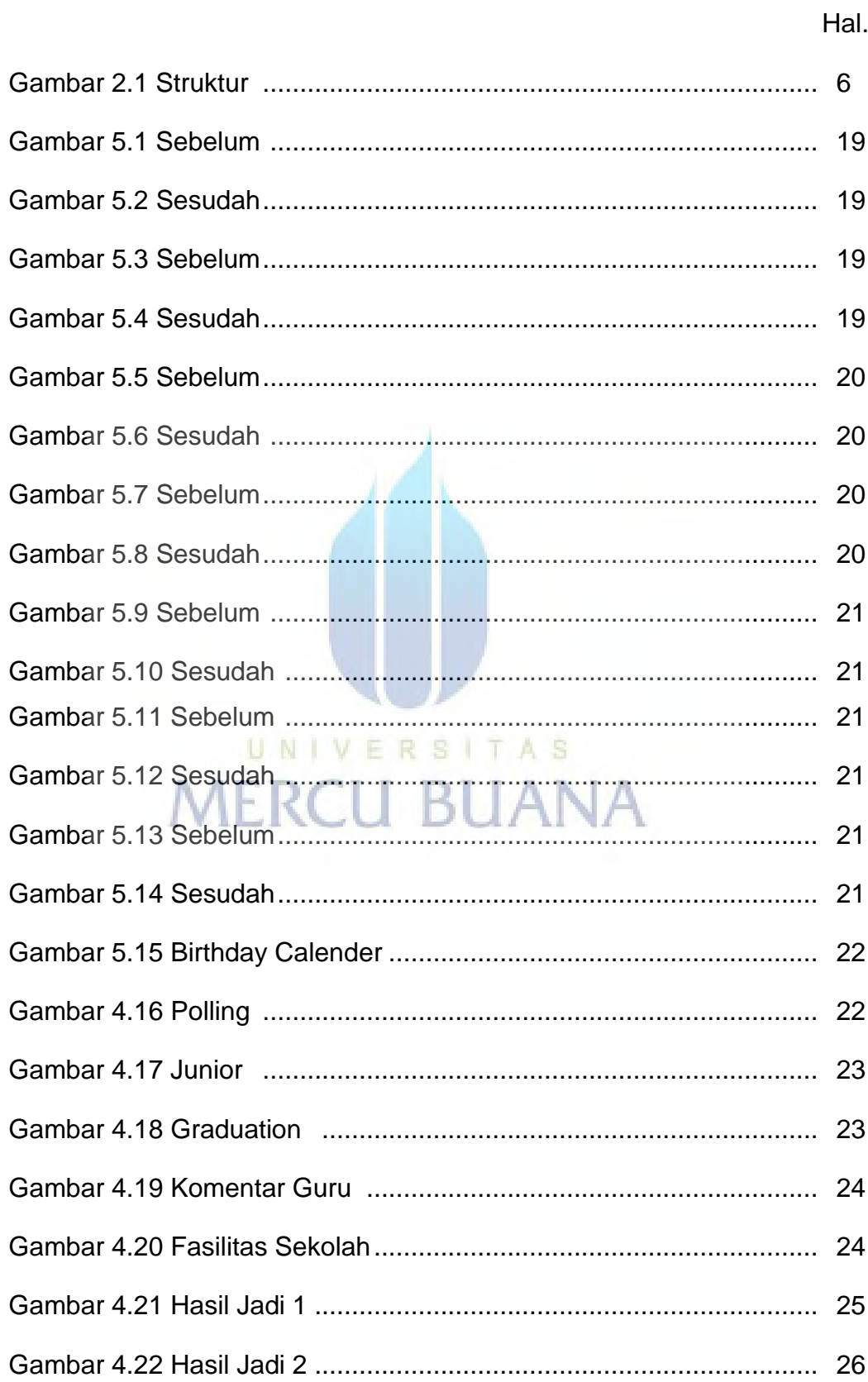

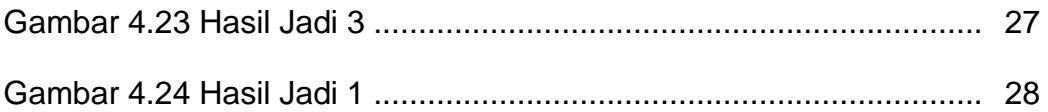

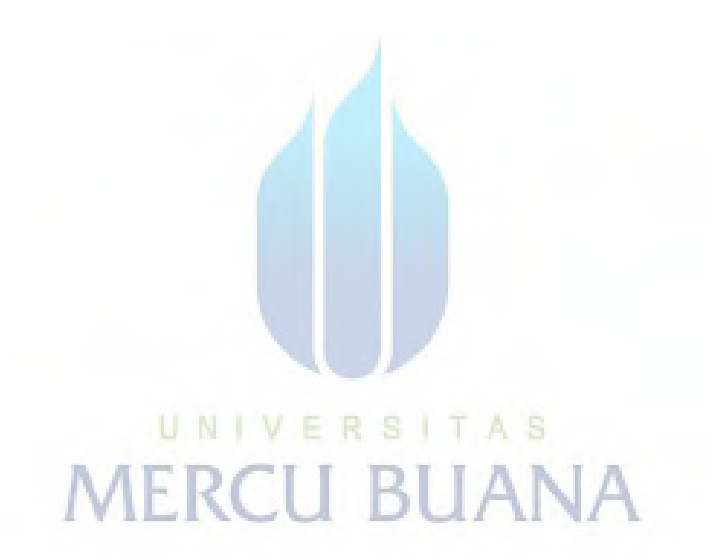